# **Pooling estimates of covariance components by penalized maximum likelihood using** WOMBAT

## **1 Introduction**

Combining estimates of covariance components from various sources or multiple analyses of subsets of traits is a common task in quantitative genetics. Specific requirements associated with this task are that the resulting overall matrices should

- be positive (semi-) definite, i.e. not have negative eigenvalues,
- have elements that are 'similar' to those from individual analyses,
- not change estimates of variance ratios substantially, and
- result in estimates of phenotypic covariances components that are little distorted.

Most methods in use combine estimates of covariances for a single source of variation at a time. Recent work has shown that this can result in substantially increased loss in estimates of the corresponding phenotypic covariance matrices, i.e. estimates that are on average further from the population values than unmodified values [\(Meyer,](#page-12-0) [2012\)](#page-12-0). This can be attributed to the fact that pooling individual matrices does not account for sampling correlations between estimates for different sources of variation (from the same part analysis) and thus does not allow for repartitioning which would keep estimates of the total variation are more or less unchanged.

'Better' pooled matrices can be obtained by considering all matrices simultaneously. An early suggestion in this category, termed 'bending' [\(Hayes and Hill,](#page-12-1) [1981\)](#page-12-1), has been to regress the canonical eigenvalues of the genetic and phenotypic covariance matrices towards their mean. A more flexible alternative is a likelihood based approach which implicitly treats estimates from individual analyses as if they were matrices of corrected sums of squares and cross-products due to some pseudo observations.

## **2 Background: The likelihood approach**

Consider a vector of observations **y** for *q* traits from a multivariate normal distribution, **y** ∼ *N* (**Xb**, **V**), with **V** the covariance matrix of **y**, **b** a vector of fixed effects and **X** the corresponding design matrix. If **y** can be split into independent parts, **y***<sup>i</sup>* , for instance observations for independent families, **V** is block-diagonal. The corresponding log likelihood (log  $\mathcal{L}$ ) can then be calculated by summing over groups [\(Thompson,](#page-12-2) [1976\)](#page-12-2)

<span id="page-0-0"></span>
$$
-2\log \mathcal{L} \propto \sum_{i} d_{i} \left( \log |\mathbf{V}_{i}| + \text{tr}\left(\mathbf{V}_{i}^{-1} \mathbf{M}_{i}\right) \right)
$$
(1)

with  $\bf{V}_i$  the *i*−th diagonal block of  $\bf{V}$ ,  $\bf{M}_i = (\bf{y}_i - \bf{X}_i\bf{\hat{b}})(\bf{y}_i - \bf{X}_i\bf{\hat{b}})'$  /d<sub>*i*</sub> the corresponding matrix of corrected mean crossproducts, and *d<sup>i</sup>* denoting the degrees of freedom.

Let  $\Sigma$ <sub>x</sub> denote the overall covariance for random effect *x* for all *q* traits. For example, for a simple animal model,  $x = G$ ,  $E$  with  $G$  and  $E$  the genetic and residual covariance matrices, respectively. Further, let **S** *x i* be the estimated covariance for random effect *x* from the *i*−th part analysis. **S** *x*  $\sum_{i}^{x}$  has expectation  $\Sigma_i^x$  $\sum_{i}^{x}$ , the submatrix of  $\Sigma_{x}$ , comprised of the covariance components among the traits represented in the *i*−th subset of traits. Considering a single source of variation only, estimates of  $\Sigma$ <sub>*x*</sub> could then be obtained by replacing  $M$ *i* with  $S_i^x$  $\sum_{i}^{x}$  and **V**<sub>*i*</sub> with  $\Sigma_i^x$  $\frac{x}{i}$  in [\(Eq. 1\)](#page-0-0) above, and maximising the resulting log likelihood whilst constraining  $\boldsymbol{\hat{\Sigma}_{x}}$  to be positive definite.

# **2.1 A pseudo pedigree structure**

For multiple sources of variation, strong sampling correlations between estimates can be approximated by constructing corresponding terms assuming a simple, balanced pseudo pedigree structure. Let this pseudo structure involves families with *m* members each, and define matrices **C** *x* (of size *m* × *m*) which give the coefficients for the *x*−th covariance component in the expectation of covariances between family members. This gives

<span id="page-1-0"></span>
$$
-2\log\mathcal{L}\propto\sum_{i}d_{i}\left(\log\left|\sum_{x}\mathbf{C}^{x}\otimes\mathbf{\Sigma}_{i}^{x}\right|+\operatorname{tr}\left(\left|\sum_{x}\mathbf{C}^{x}\otimes\mathbf{\Sigma}_{i}^{x}\right|^{-1}\left[\sum_{x}\mathbf{C}^{x}\otimes\mathbf{S}_{i}^{x}\right]\right)\right) \tag{2}
$$

with ⊗ denoting the direct matrix product. Maximizing [\(Eq. 2\)](#page-1-0), subject to appropriate constraints, then yields pooled estimates of covariance matrices for all sources of variation.

Suitable choices for the pseudo pedigree depend on the covariance matrices to be pooled – the structure chosen should comprise a sufficient number of types of covariances between relatives so that, when equating these to their expectations, all components can be separated. For a simple animal model, a paternal half-sib design, with *m* paternal half-sibs per family, suffices. Coefficient matrices for this case are  $\mathbf{C}^E = \mathbf{I}_m$  and  $\mathbf{C}^G = \frac{1}{4}$  $\frac{1}{4}$ **J**<sub>*m*</sub> +  $\frac{3}{4}$  $\frac{3}{4}$ **I**<sub>m</sub> (with  $J_m$  a matrix of size  $m \times m$  with all elements equal to unity). If there are common environmental covariances between full-sibs in addition ( $x = G$ , C, E with  $\Sigma_C$  the common environmental covariance matrix), a hierarchical full-sib design with *n* offspring per dam and  $k = m/n$  dams per sire would be represented by coefficient matrices  $\mathbf{C}^E = \mathbf{I}_m$ ,  $\mathbf{C}^C = \mathbf{I}_k \otimes \mathbf{J}_n$  and  $\mathbf{C}^G = \frac{1}{4}$  $\frac{1}{4}$ **J**<sub>*m*</sub> + **I**<sub>*k*</sub>  $\otimes$   $\left(\frac{1}{4}\right)$  $\frac{1}{4}$ **J**<sub>*n*</sub> +  $\frac{1}{2}$  $\frac{1}{2}$ **I**<sub>*n*</sub>). For analyses with maternal genetic effects, the pseudo family should include data on at least two generations. e.g. a sire mated to two unrelated dams with two offspring per dam with records on all individuals would provides sire- and dam-offspring as well as full- and half-sib covariances.

## **2.2 Penalizing the likelihood**

In addition, the likelihood approach provides opportunity for regularized estimation, analogous to that used in standard, multivariate analyses. This involves placing a penalty on the likelihood aimed at reducing sampling variation and thus to improve estimates. In particular, penalties designed to 'borrow strength' from estimates of the phenotypic covariance matrix by shrinking estimates of covariance matrices for individual random effects towards their sum or by reducing the spread of estimated canonical eigenvalues, have been shown to yield substantial reductions in sampling variation [\(Meyer and](#page-12-4) [Kirkpatrick,](#page-12-4) [2010;](#page-12-4) [Meyer,](#page-12-5) [2011\)](#page-12-5). Corresponding penalties can by employed when pooling estimates from part analyses by maximizing

$$
\log \mathcal{L}_P = \log \mathcal{L} - \frac{1}{2} \psi \mathcal{P}
$$
 (3)

instead of log  $\mathcal{L}$ , with  $\mathcal P$  denoting the penalty ( $\mathcal P > 0$ ) and  $\psi$  a so-called tuning factor  $(\psi \ge 0)$ , determining the emphasis to be given to  $\mathcal{P}$ .

#### **3 Pooling using** WOMBAT

A facility for pooling estimates of covariance components using the approach described has been implemented in WOMBAT. The main features are:

• Pooling is invoked using the *run time* option --pool.

- The *parameter file* should contain a block of statements, framed by POOL and END, which specify
	- **–** the pseudo-pedigree structure to be used,
	- **–** the type of penalty to be applied and the tuning factor(s) to be used (if any),
	- **–** the minimum eigenvalues of the pooled covariance matrix,
	- **–** the convergence criterion,
	- **–** the form of input files, and
	- **–** whether a 'minimum' or 'full' parameter file is supplied.
- Input consists of estimates of covariance components from analyses of partial, overlapping subsets of traits:
	- **–** either individual files as generated by WOMBAT or a single, user generated file are accepted,
	- **–** different part analyses can be assigned different weights to be given.
- $\bullet$  The implementation allows for multiple random effects, assuming all pooled matrices have the same dimension. Estimates of residual covariances components with a value (or average) of zero are treated as covariances between traits measured on distinct subsets of animals and fixed at that value.

## **3.1 Pseudo pedigree structures**

WOMBAT has three 'built-in' pedigree structures and, in addition, allows for other chosen structures by supplying the matrices of coefficients in the expectations of covariances between relatives (matrices **C** *<sup>x</sup>* above).

The pseudo pedigree structure is given by a line (within the POOL block) starting with the directive PSEUPED, followed by one of the following options (space separated) and, depending on the option, additional numbers.

USR followed (space separated) by an integer value *n* and, optionally, by a value *f* selects a user-defined structure consisting of *f* families of size *n*. If not given, a value of *f* = 2 is used. This should be followed by the *upper* triangle of the *n* × *n* matrix of coefficients (**C** *x* ) for all random effects fitted (i.e. excluding residual covariances). For multiple random effects, these should be in the *same* order as the corresponding VAR statements in the parameter file, and each matrix **C** should start on a new line.

# **Example**

```
1 VAR animal 4 NOSTART<br>2 VAR residual 4 NOSTART
2 VAR residual 4 NOSTART
3 POOL
4 PSEUPED USR 5
5 1.0 0.50 0.50 0.50 0.50
6 1.0 0.25 0.25 0.25
7 1.0 0.25 0.25
8 1.0 0.25
9 1.0
10 END
```
*This shows the coe*ffi*cients for direct additive genetic e*ff*ects ('animal') for a family comprising a sire with four progeny from unrelated dams.*

BON selects a design comprising *f* families of size *n* = 8 due to [Bondari et al.](#page-12-6) [\(1978\)](#page-12-6). Again, this can be followed by an optional number of families  $f$  (default  $f = 2$ ). For this design, expectations of covariances between relatives due to direct and maternal effects are available. For WOMBAT to 'know' which random effect has which structure, additional information is required. This should comprise one additional

line per random effect fitted, with each line consisting of a keyword specifying the type of random effect followed (space separated) by the name of the effect as specified in the VAR statements. Keywords recognized are:

DIRADD for direct additive genetic,

MATADD for maternal genetic, and

MATPE for maternal permanent environmental effects.

#### **Example**

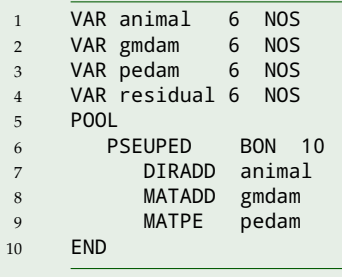

- HFS selects a balanced hierarchical full-sib design comprised of*s* sires, *d* dams per sire and *n* progeny per dam. Assumed values for *s*, *d* and *n* can be given (space-separated) on the same line. If omitted, default values of  $s = 10$ ,  $d = 5$  and  $n = 4$  are used. This design is suitable for a simple animal model or a model fitting maternal permanent environmental effects in addition. If the MINPAR option is used, codes DIRADD and MATPE need to be given in addition as described above. If not, WOMBAT uses the covariance options given in the MODEL block to identify random effects.
- PHS selects a balanced, paternal half-sib design comprised of *s* sires with *n* progeny each, given by respective integer numbers. If not given, default values of 10 and 4 are used. This design is suitable for a simple animal model only. Again, if the MINPAR option is given, this must be followed by a line with the DIRADD directive.

#### **Example**

```
1 VAR animal 4 NOSTART
2 VAR residual 4 NOSTART
3 POOL
4 MINPAR
5 PSEUPED PHS 100 5
6 DIRADD animal
   7 END
```
#### **3.2 Penalties**

WOMBAT first pools estimates of covariance matrices without a penalty on the likelihood. Additional analyses, subject to a penalty are invoked by a line starting with PENALTY followed (space separated) by a code word(s) defining the type and strength of penalty to be applied. Codes for the penalty type recognised are:

- CANEIG selects a penalty on the canonical eigenvalues. This has to be followed (space separated) by either ORG or LOG specifying a penalty on eigenvalues on the original scale or transformed to logarithmic scale (no default).
- COVARM specifies shrinkage of each covariance matrix towards a given target.
- CORREL chooses shrinkage of each correlation matrix towards a given target correlation matrix.

Either COVARM or CORREL can be followed (space separated) by the keyword MAKETAR. If this is given, WOMBAT determines the shrinkage target as the phenotypic covariance (or correlation) matrix obtained by summing estimates of covariances for all sources of variation from the preceding, unpenalized analysis. If this is not given, the upper triangle of the  $q \times q$  target matrix is expected to be read from a file with the standard name PenTargetMatrix.

The last entry on the line relates to the tuning factor(s) to be used:

- If a single penalized analysis is to be carried out, the corresponding tuning factor should be given (real value).
- To specify multiple penalized analyses, specify the number of separate tuning factors multiplied by −1 as an integer value (e.g. −3 for three analyses), and list the corresponding tuning factors space separated on the next line.

```
Example
   1. Shrink all correlation matrices towards the phenotypic correlation matrix using a
      single tuning factor of 0.1; calculate the shrinkage target from unpenalized results.
           PENALTY CORREL MAKETAR 0.1
   2. Shrink canonical eigenvalues on the logarithm scale towards their mean, using 5
      different tuning factors
      1 PENALTY CANEIG LOG -5
      2 0.01 0.1 0.5 1.0 2.0
```
# **3.3 Other options**

WOMBAT recognizes the following other options within the POOL block:

MINPAR The default assumption for the parameter file used is that it is a 'full' parameter file as for a corresponding, multivariate analysis. However, the information on pedigree and data file and their layout is not used. Hence the option MINPAR (on a line by itself) is provided which allows use of a 'minimum' parameter file, switching off some of the consistency checks otherwise carried out. If used, MINPAR must be the *first* entry within the POOL block.

The minimum information to be given in the parameter file must comprise:

- 1. The ANALysis statement
- 2. A VAR line for each covariance matrix, together with the NOSTART option telling WOMBAT not to expect a matrix of starting values.
- 3. The POOL block, including statements showing which random effect represents which type of genetic or non-genetic effect.

```
Example
1 ANAL MUV 14
2 VAR animal 14 NOSTART
3 VAR residual 14 NOSTART
4 POOL
5 MINPAR
6 SMALL 0.001d0
7 PSEUPED hfs 100 10 4
8 DIRADD animal
9 END
```
- SINGLE The default form of input for results from part analysis is to read estimates from separate files, in the form of output generated by WOMBAT when carrying out multiple analyses of subsets of traits. Alternatively, all information can be given in a single file. This is selected by the option SINGLE, followed (space separated) by the name of the input file (same line).
- SMALL followed (space separated) by a real number which gives the lower limit  $(\leq 1)$ for smallest eigenvalue allowed in the combined matrices. If this is not specified, a default value of 0.0001 is used.
- DELTAL followed (space separated) by a real number specifying the convergence criterion used in the iterative pooling scheme: if the increase in log likelihood between iterates falls below this value, convergence is assumed to have been achieved. If not specified a stringent default of 0.00005 is used.

## **3.4 Input: Results from partial analyses**

WOMBAT allows for two forms of input for the 'partial' results to be pooled.

#### **3.4.1 Individual files**

The first option integrates with the facility in WOMBAT to carry out analyses considering selected traits in a multivariate analysis only. This is invoked by the notation "k"->m when specifying the trait numbers in the MODEL block. This stipulates that trait number *k* in the data file (ranging from 1 to *q*) should be replaced with value *m* for the analysis. If this is encountered, any records with trait numbers not selected in this fashion are ignored – using the --subset run time option to generate parameter files for analyses of subsets uses this facility. When this notation is encountered, WOMBAT

- writes out the estimates of covariance components together with information on the trait (re)numbering to a file fit the standard name EstimSubset*k*+*. . .* +*l*.dat with *k* to *l* the original trait numbers (in the data file, ranging from 1 to *q*) for the subset of traits considered in the current analysis.
- appends the name EstimSubset*k*+*. . .* +*l*.dat to a file named SubSetsList followed by a value of 1.00. The latter is a placeholder for the weight to be given to the results in this file, which can be replaced as required.

When encountering the --pool option without the SINGLE qualifier in the POOL block, WOMBAT tries to acquire the names of the input files and weights for individual analyses from SubSetsList. The individual input files listed then must provide the following information:

- (a) The number of traits in the subset (first line).
- (b) The corresponding (original) trait numbers in the 'full' analysis (second line).

This is followed by the covariance matrices estimated. The first matrix given must be the matrix of residual covariances, the other covariance matrices should be given in the same order as specified in the parameter file.

- (c) The first line for each covariance matrix should list the running number of the random effect (0 for 'residual'), the order of fit and the name of the effect (corresponding to a name in the VAR statement).
- (d) The following lines should give the elements of *full-stored* covariance matrix, with each row of the matrix starting on a new line.

#### **3.4.2 Single file**

The second option assumes all partial estimates have been collected in a single file. This is specified by the SINGLE option described above.

For each part analysis, this file should contain the following information:

- 1. A line giving (space separated):
	- a) The number of traits,  $q_i$ , in the part analysis ( $1 \le q_i \le q$ , with  $q$  the total number of traits).
	- b) The (running) numbers of these traits in the full covariance matrix.
	- c) The relative weight to be given to this part; this can be omitted and, if not given, is set to 1.
- 2. The elements of the upper triangle of the *residual* covariance matrix, given row-wise, i.e.  $q_i(q_i + 1)/2$  elements).
- 3. For each random effect fitted, the elements of the upper triangle, given row-wise  $(q_i(q_i + 1)/2$  elements). Each matrix must begin on a new line and the matrices must given in the same order as the corresponding VAR statements in the parameter file.

## **3.5 Output**

Output form a run with option --pool consists of the following files:

- 1. PoolEstimates.out is the main output which summarizes characteristics of the part estimates provided, options chosen, and results for all analyses carried out.
- 2. PoolBestPoint is the equivalent to BestPoint, suitable for further examination or as starting values for full, multivariate analyses. The first line gives the likelihood, the number of parameters and tuning parameter used. Then the elements of the upper triangle of the pooled covariance matrices are given, starting with the residual covariance matrix and the other covariance matrices in order of the VAR statements in the parameter file. Each matrix begins on a new line.

If penalized analyses are carried out, copies labelled PoolBestPoint\_unpen and PoolBestPoint\_t*xx*, with *xx* equal to the tuning factor, are generated so that files for all sub-analyses are available at the end of the run.

#### **4 Example**

WOMBAT example 4 gives data for four traits measured by ultra-sound scanning of beef heifers. The model of analysis is a simple animal model. Results from the 6 bivariate analyses of all possible pairs of traits are summarized in the single file:

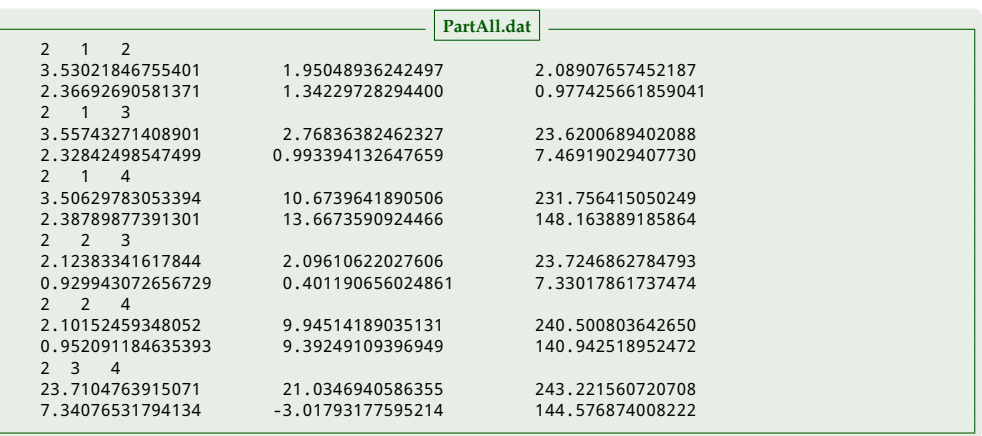

The corresponding 'minimum' parameter file for a run including penalized estimation for a single tuning factor is:

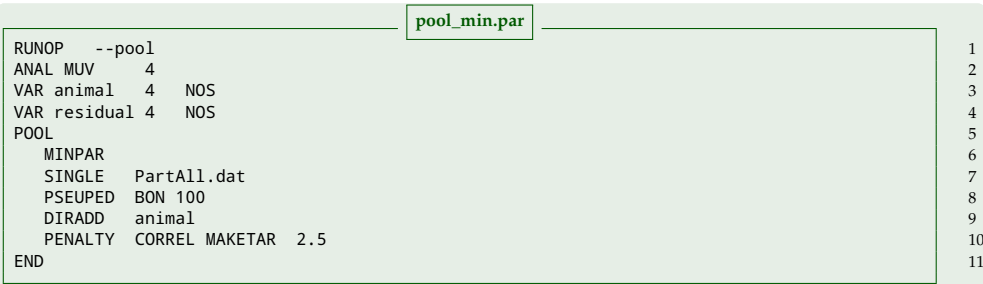

Line 1 gives the --pool option, alternatively this could be specified on the command line. The first line in the POOL block (line 6) contains the MINPAR option, telling the program to expect minimal input, and line 7 directs the input to be read from the file PartAll.dat. Line 8 selects Bondari's design as pseudo pedigree structure with 100 families. With the MINPAR option, line 9 is required to instruct the program that the single random effect fitted is a direct, additive genetic effect. Finally, line 10 selects penalized pooling with shrinkage of the genetic towards the phenotypic covariance matrix using a tuning factor of 2.5, and line 11 closes the block.

The first part of PoolEstimates.out summarizes the numeric options, statistics on the input values, and gives the simple 'average' covariance matrices constructed form the part estimates together with their eigenvalues. With all possible, pairwise analyses between the 4 traits, there are 3 estimates for each variance but only one estimate for each covariance component.

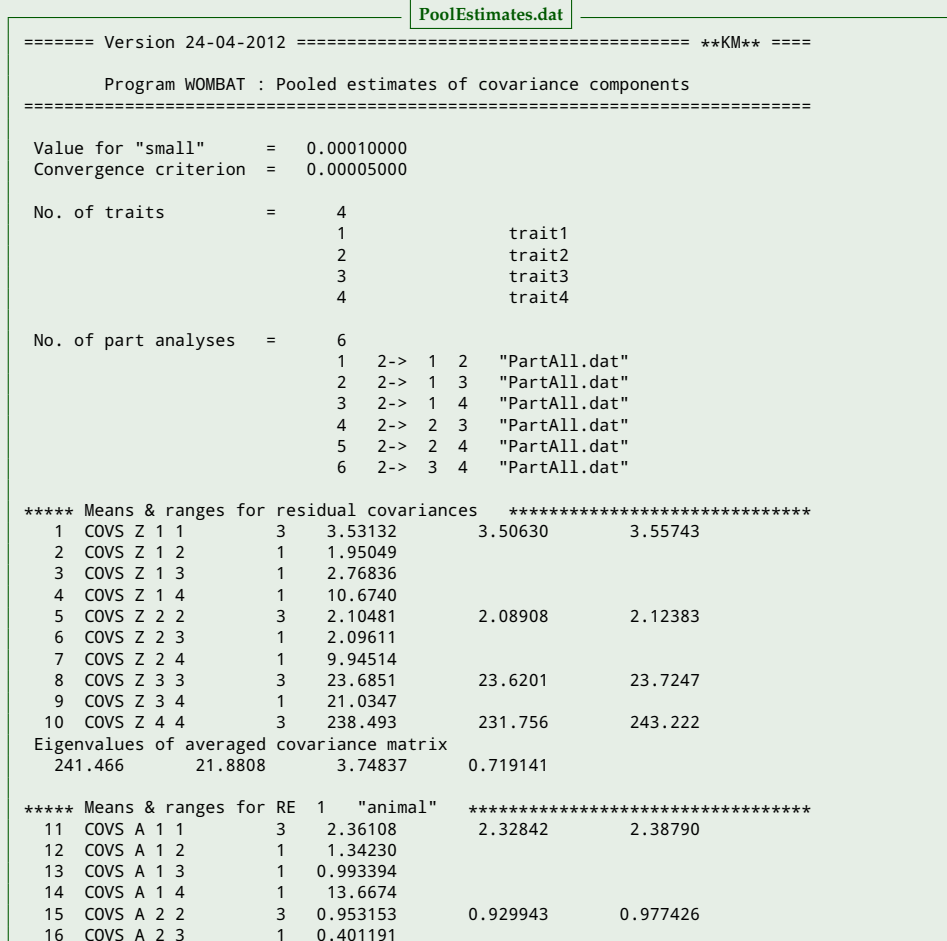

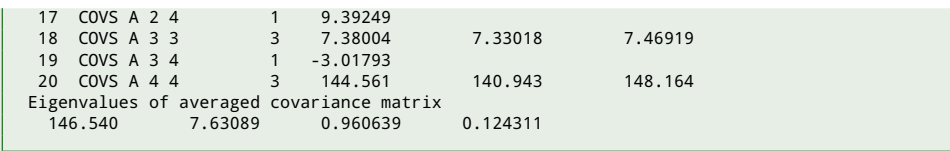

The second part gives details on the assumed pseudo pedigree and the results from unpenalized pooling. As the average matrices were within the parameter space and all analyses were weighted equally, not surprisingly, results differ little from the former.

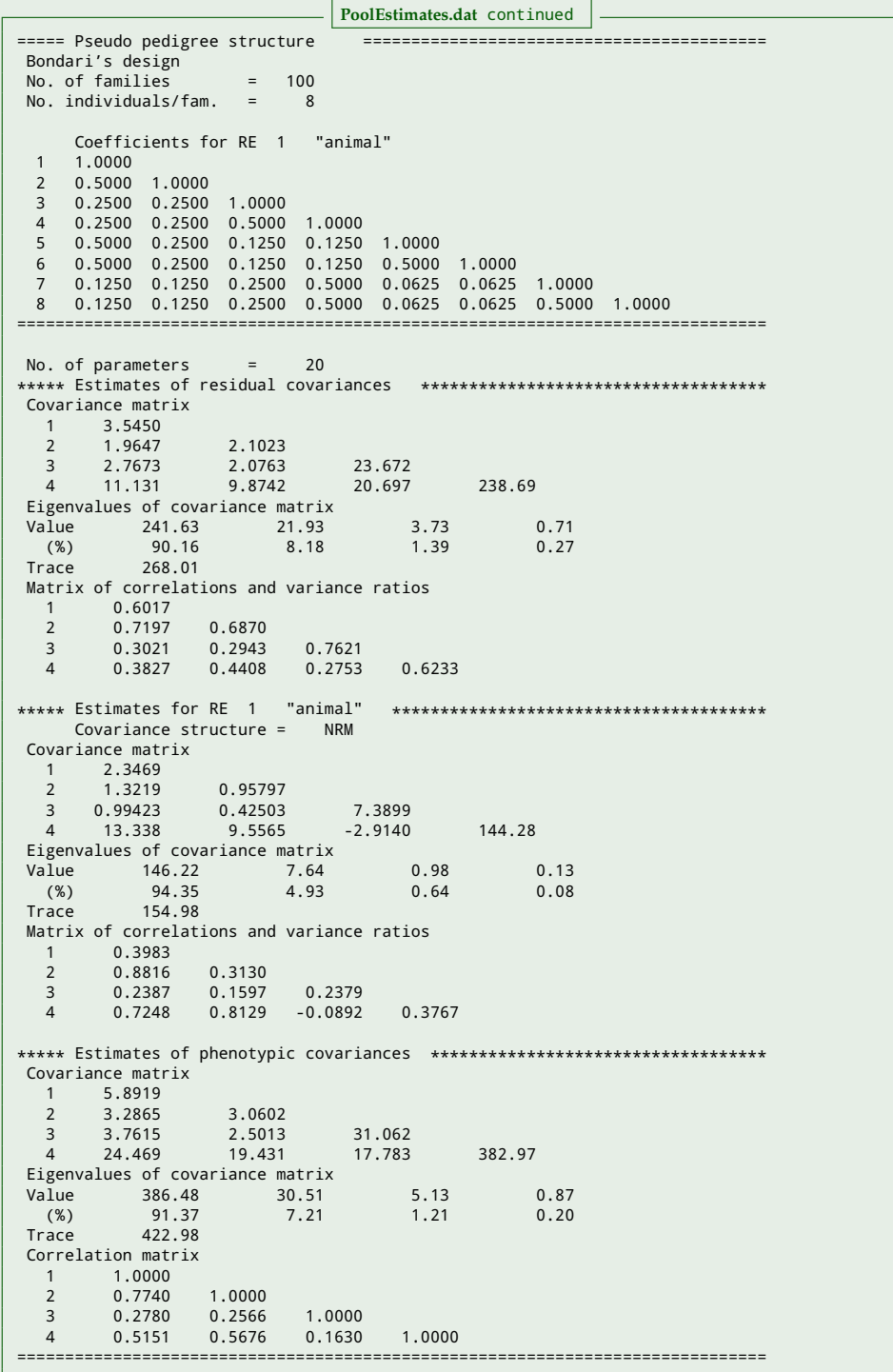

Next, corresponding results when imposing a penalty are listed. For each covariance matrix, the change from the unpenalized, pooled estimates is summarized as the Frobenius norm (F-norm) of the matrix difference. If there were multiple tuning factors, such section

would be given for each.

**PoolEstimates.dat** continued \*\*\*\*\* Pooling with penalties \*\*\*\*\*\*\*\*\*\*\*\*\*\*\*\*\*\*\*\*\*\*\*\*\*\*\*\*\*\*\*\*\*\*\*\* \*\*\*\*\*\* Type of penalty: "CORREL" ============================================================================== ===== Tuning factor = 2.50000 ==================================== \*\*\*\*\* Estimates of residual covariances \*\*\*\*\*\*\*\*\*\*\*\*\*\*\*\*\*\*\*\*\*\*\*\*\*\*\*\*\*\*\*\*\*\*\*\* F-norm diff(unpenal) = 1.6007 Covariance matrix 1 3.5590 2 1.9826 2.1071 3 2.8285 2.1021 23.670 4 11.296 10.175 19.628 238.87 Eigenvalues of covariance matrix Value 241.66 22.15 3.70 0.70 vertical<br>
(%) 22.15 3.70 0.70<br>
(%) 90.10 8.26 1.38 0.26 Trace 268.21 Matrix of correlations and variance ratios 1 0.6046 2 0.7240 0.6891 3 0.3082 0.2977 0.7622 4 0.3874 0.4535 0.2610 0.6242 \*\*\*\*\* Estimates for RE 1 "animal" \*\*\*\*\*\*\*\*\*\*\*\*\*\*\*\*\*\*\*\*\*\*\*\*\*\*\*\*\*\*\*\*\*\*\*\*\*\*\* Covariance structure = F-norm diff(unpenal) = 2.1961 Covariance matrix 1 2.3273 2 1.2979 0.95079 3 0.90708 0.38810 7.3847 4 13.129 9.1775 -1.4612 143.82 Eigenvalues of covariance matrix Value 145.64 7.58 1.12 0.15 (%) 94.27 4.91 0.73 0.10 Trace 154.49 Matrix of correlations and variance ratios 0.3954 2 0.8725 0.3109 3 0.2188 0.1465 0.2378 4 0.7176 0.7848 -0.0448 0.3758 \*\*\*\*\* Estimates of phenotypic covariances \*\*\*\*\*\*\*\*\*\*\*\*\*\*\*\*\*\*\*\*\*\*\*\*\*\*\*\*\*\*\*\*\*\*\* F-norm diff(unpenal) =  $0.62278$ Covariance matrix 1 5.8863 2 3.2805 3.0579 3 3.7356 2.4902 31.055 4 24.426 19.352 18.167 382.70 Eigenvalues of covariance matrix<br>Value 386.23 30.45 Value 386.23 30.45 5.14 0.87 (%) 91.37 7.20 1.22 0.21 Trace 422.70 Correlation matrix 1 1.0000 2 0.7732 1.0000 3 0.2763 0.2555 1.0000 4 0.5146 0.5657 0.1666 1.0000

Finally, for ease of comparison, results are listed side by side. For the combination of number of families, type of penalty and tuning factor, penalization did not affect estimates substantially, but a slight reduction in the spread of the eigenvalues of the genetic covariance is notable.

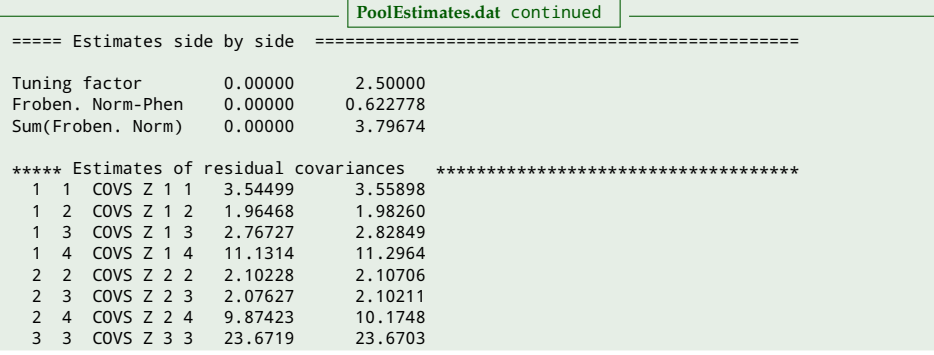

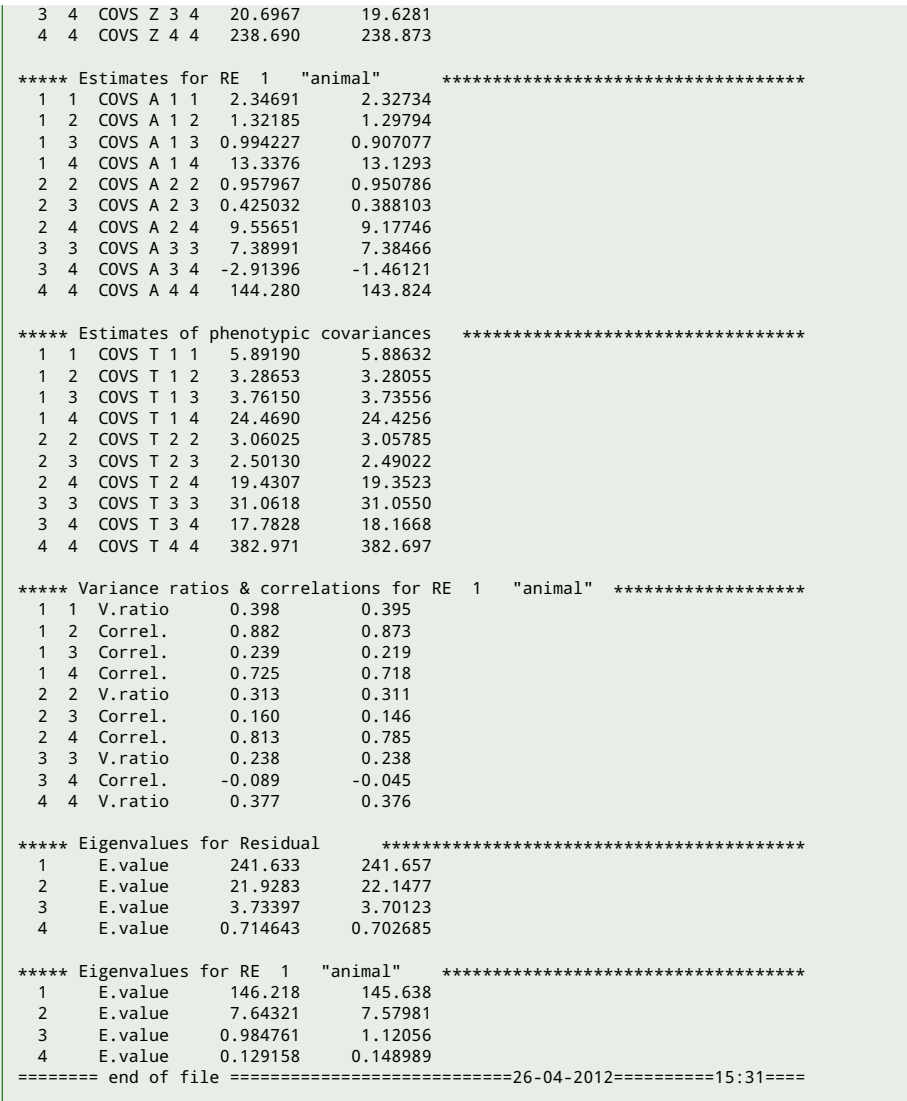

## **5 Frequently asked questions**

- **Q:** I have a collection of estimates from various sources & data sets. Can I use WOMBAT to combine these?
	- **A:** *Yes; the* SINGLE *input file and* MINPAR *options are provided to make 'general' use easier.*
- **Q:** My estimates are based on data sets of very different sizes. Can I do a weighted analysis?
	- **A:** *Yes; each part analysis can be assigned a di*ff*erent weight. The degrees of freedom used in [\(Eq. 2\)](#page-1-0) are then equal to the product of the weight, the number of families and the number of traits in the subset.*
- **Q:** I have existing covariance matrices which I would like to modify so that the smallest eigenvalues are a bit larger and, hopefully, my genetic evaluation runs converge faster. Can I do that with the --pool option?
	- **A:** *Yes;* WOMBAT *can handle a single 'part' analysis with the number of traits in the 'subset' equal to the total number of traits. Beware though that setting the limit on the smallest eigenvalue to something quite di*ff*erent from zero can change matrices substantially - there is thus an upper limit of 1 on the value which can be set via the* SMALL *option. When attempting to regularize matrices, it might be best to combine a*

*smaller limit on the minimum eigenvalues with a penalty.*

- **Q:** Can I get standard errors for the pooled estimates? **A:** *No; there is no theoretical basis to derive these.*
- **Q:** What value of tuning factor should I use?
	- **A:** *The tuning factor specifies the emphasis given to the penalty relative to the 'data'. Hence, the larger the assumed degrees of freedom (d<sup>i</sup> in [\(Eq. 2\)](#page-1-0) - which is proportional to the number of families in the pseudo pedigree structure, the number of traits and the weight given to a particular set of estimates), the less stringent the penalization for a given tuning factor. The general recommendation is to apply a 'mild' penalty – this may require trying a number of di*ff*erent values.*
- **Q:**
	- **A:**
- **Q:** Can I use --pool to modify a single matrix and what do I need to watch out for?
	- **A:** *The main value of likelihood based pooling lies in the opportunity to allow for repartitioning of the total variance into its components. However, yes this procedure can be applied to a single matrix. The parameter file should be set up calling this a residual covariance matrix –* WOMBAT *always expects to find one of these, but not necessarily any random e*ff*ects and their covariance matrices. No pseudo pedigree structure is used in this case, and the parameter file thus should not include a* PSEUPED *statement. Similarly, the option* MAKETAR *for penalized estimation is not allowed – if penalized pooling with shrinkage towards a target matrix is required, this target needs to be specified explicitly. As canonical eigenvalues for a single matrix are not defined, the eigenvalues of the matrix are substituted for these if the option* CANEIG *is encountered.*

#### <span id="page-12-3"></span>**References**

- <span id="page-12-6"></span>Bondari K., Willham R.L., Freeman A.E. Estimates of direct and maternal genetic correlations for pupa weight and family size of Tribolium. J. Anim. Sci. 47 (1978) 358–365.
- <span id="page-12-1"></span>Hayes J.F., Hill W.G. Modifications of estimates of parameters in the construction of genetic selection indices ('bending'). Biometrics 37 (1981) 483–493.
- <span id="page-12-5"></span>Meyer K. Performance of penalized maximum likelihood in estimation of genetic covariances matrices. Genet. Sel. Evol. 43 (2011) 39. doi: 10.1186/[1297-9686-43-39.](http://dx.doi.org/10.1186/1297-9686-43-39)
- <span id="page-12-0"></span>Meyer K. A penalized likelihood approach to pooling estimates of covariance components from analyses by parts. J. Anim. Breed. Genet. 00 (2012) 000–000 (submitted 21/3/2012).
- <span id="page-12-4"></span>Meyer K., Kirkpatrick M. Better estimates of genetic covariance matrices by 'bending' using penalized maximum likelihood. Genetics 185 (2010) 1097–1110. doi: 10.1534/[genetics.109.113381.](http://dx.doi.org/10.1534/genetics.109.113381)

<span id="page-12-8"></span>Nelder J.A., Mead R. A simplex method for function minimization. Computer J. 7 (1965) 308–313.

<span id="page-12-7"></span>Powell M.J.D. An efficient method for finding the minimum of a function of several variables without calculating derivatives. Computer J. 7 (1965) 155–162.

<span id="page-12-2"></span>Thompson R. The estimation of maternal genetic variance. Biometrics 32 (1976) 903–917.

## **A Technical details**

#### **A.1 Maximization of the likelihood**

As the pseudo likelihood can be very flat, maximization is carried out very 'heavy-handed' using a Method of Scoring step followed by two derivative-free search steps, using methods of [Powell](#page-12-7) [\(1965\)](#page-12-7) and [Nelder and Mead](#page-12-8) [\(1965\)](#page-12-8), respectively. This is repeated until the change in log likelihood between rounds falls below a defined value (or if 50 rounds have been reached). For a stringent convergence criterion or a large number of traits, this can take quite some time.

## **A.2 Calculation of penalties**

Penalties are summed over all sources of variation. For a penalty on the spread of canonical eigenvalues (CANEIG),

$$
\mathcal{P} = \begin{cases} \sum_{x \neq E} \sum_{i=1}^{q} (\lambda_{xi} - \bar{\lambda}_{x})^{2} & \text{for ORG with} \quad \bar{\lambda}_{x} = \sum_{i} \lambda_{xi}/q\\ \sum_{x \neq E} \sum_{i=1}^{q} (\log(\lambda_{xi}) - \overline{\log(\lambda_{x})})^{2} + (\log(1 - \lambda_{xi}) - \overline{\log(1 - \lambda_{x})})^{2} & \text{for LOG with} \quad \overline{\log \lambda}_{x} = \sum_{i} \log(\lambda_{xi})/q \end{cases}
$$

and  $\lambda_{xi}$  the *i*−th canonical eigenvalue of  $\hat{\Sigma}_P^{-1}\hat{\Sigma}_x$  and  $\hat{\Sigma}_P = \sum_x \hat{\Sigma}_x$  the phenotypic covariance matrix. For this option, summation over *x* to obtain  $\overline{P}$  includes only the covariance components due to random effects fitted, i.e. excludes the residual covariance matrix.

Shrinking estimated covariance matrices towards a target matrix **T**, the penalty is

$$
\mathcal{P} = \sum_{x} \log \left| \hat{\Sigma}_x \right| + \text{tr} \left( \hat{\Sigma}_x^{-1} \mathbf{T} \right)
$$

with summation over  $x$  including all estimated covariance matrices. Invoking option <code>MAKETAR</code> sets  $\bf{T}$  to  $\hat{\bf{\Sigma}}_P$  from the unpenalized analysis. Similarly, the penalty for option CORREL is

$$
\mathcal{P} = \sum_{x} \log |\hat{\mathbf{R}}_{x}| + \text{tr}(\hat{\mathbf{R}}_{x}^{-1} \mathbf{T})
$$

with  $\hat{\bf R}_x$  the correlation matrix corresponding to covariance matrix  $\hat{\bf \Sigma}_x$ . Specifying MAKETAR for this case sets  ${\bf T}=\hat{\bf R}_P$ .